# **SOAP API** SPECIFICATIONS

**WSDL LOCATION:** https://api.ach.com/webservice/V1/gateway.asmx?WSDL **ENDPOINT URL:** https://api.ach.com/webservice/V1/gateway.asmx **SANDBOX:** https://api.ach.com/webservicesSandbox/v1/gateway.asmx **PRODUCTION:** https://api.ach.com/webservice/V1/gateway.asmx

### **SUMMARY**

The methods described below outline the parameters needed to connect to the API:

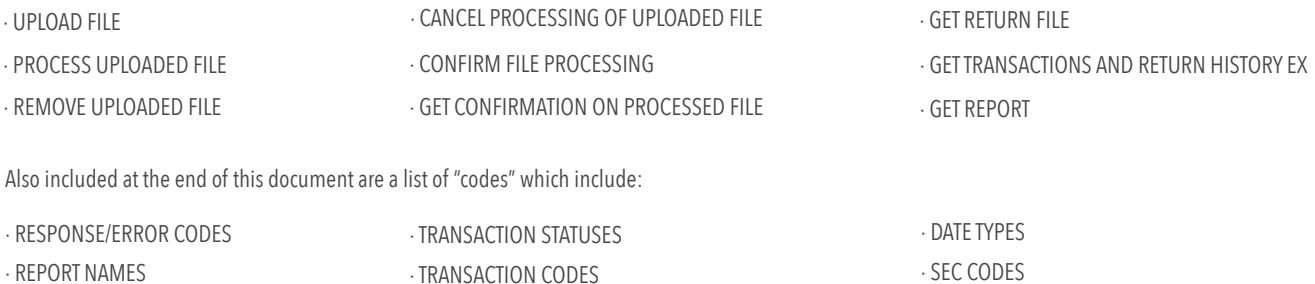

### METHOD NAME / **UploadFile**

\*Denotes a required field

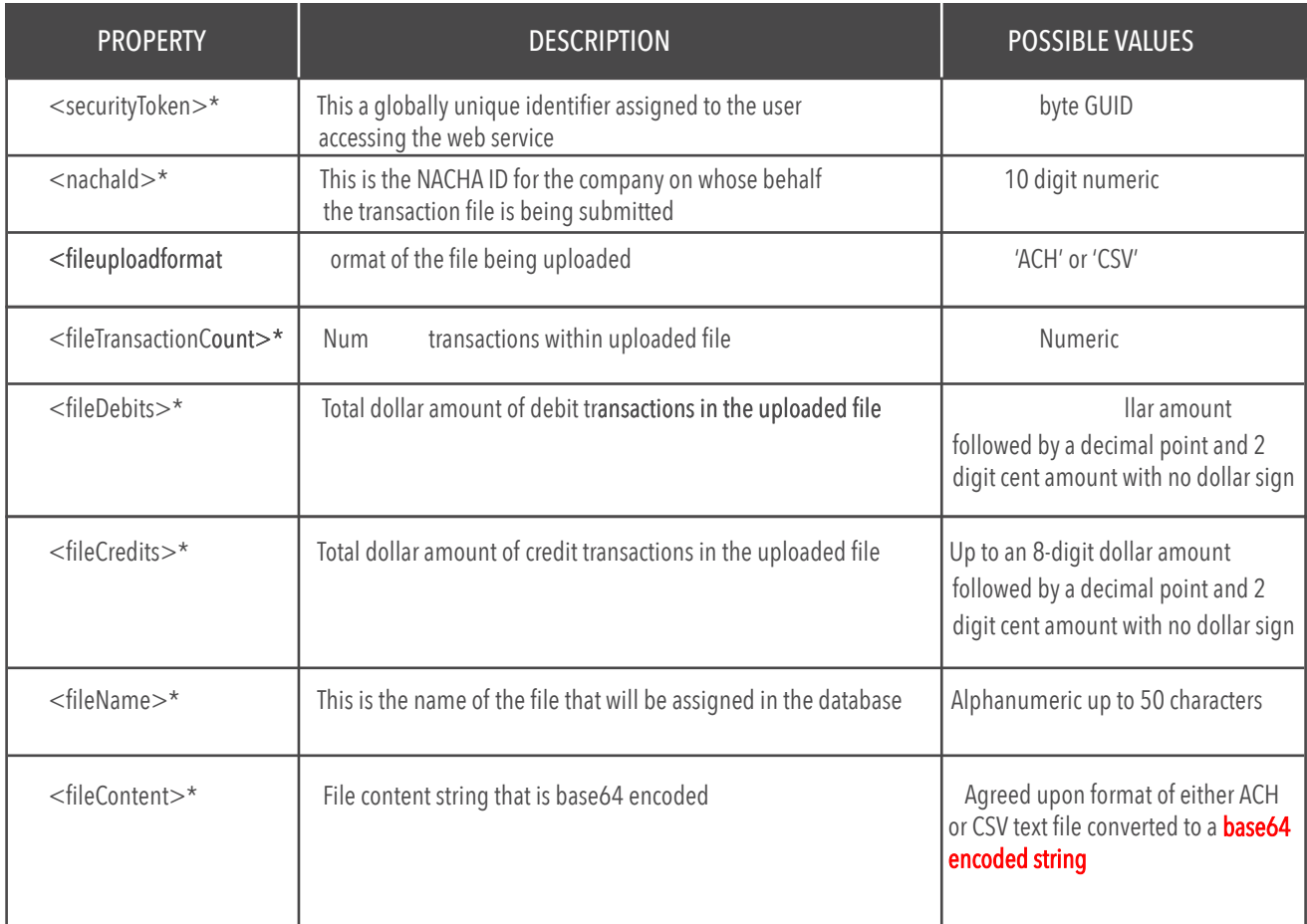

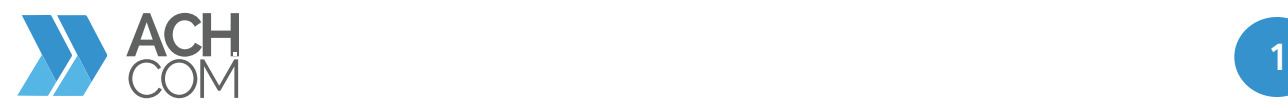

### METHOD NAME / **ProcessUploadFile**

\*Denotes a required field

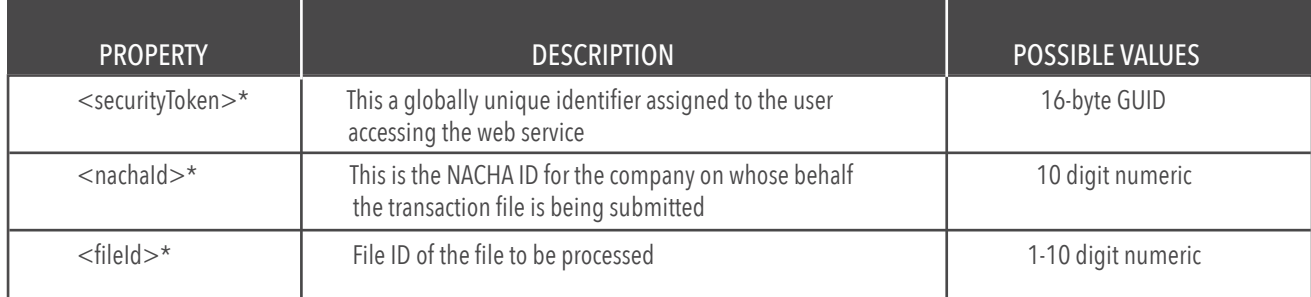

### METHOD NAME / **RemoveUploadedFile**

\*Denotes a required field

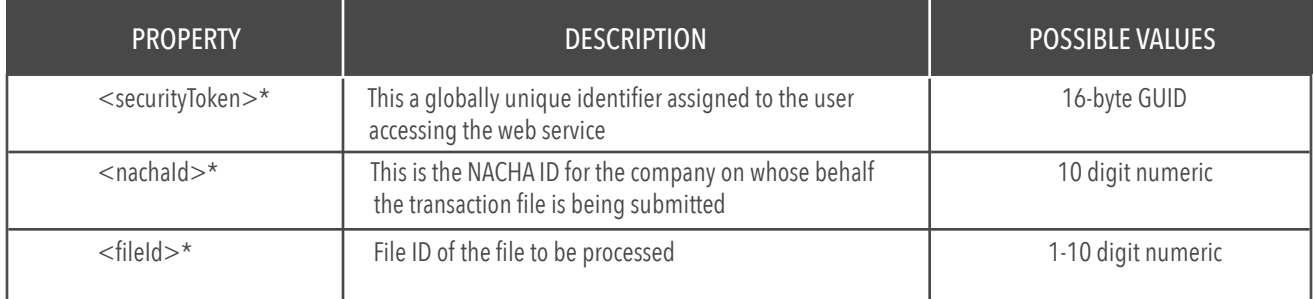

### METHOD NAME / **CancelProcessingOfUploadedFile**

\*Denotes a required field

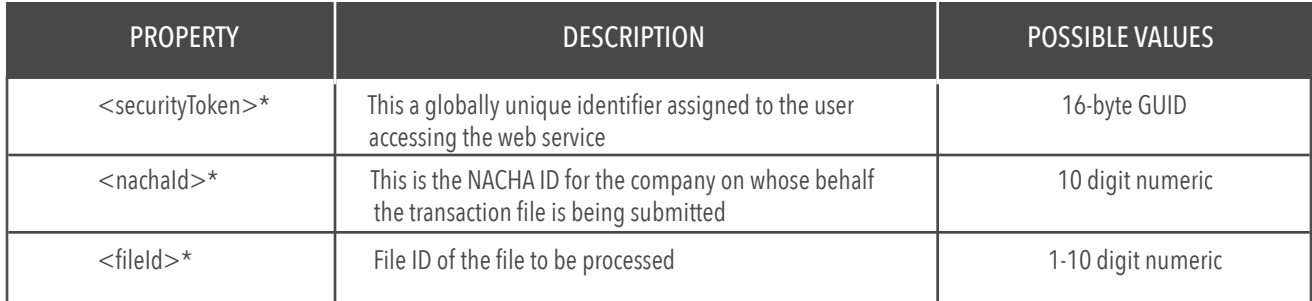

### METHOD NAME / **ConfirmFileProcessing**

\*Denotes a required field

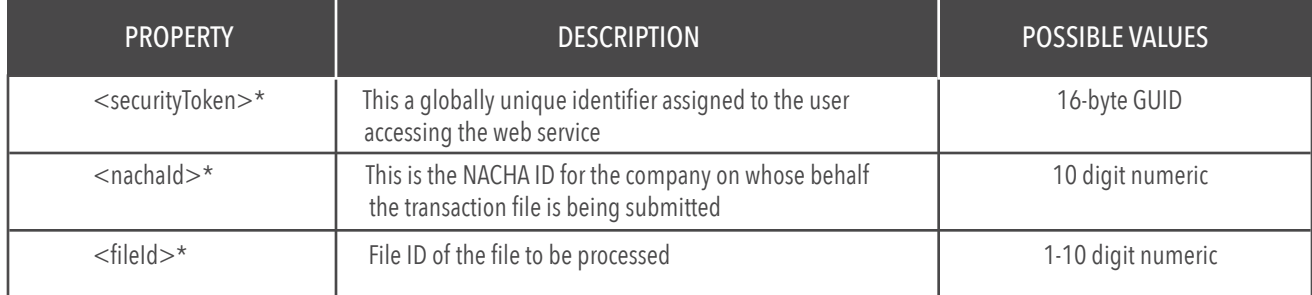

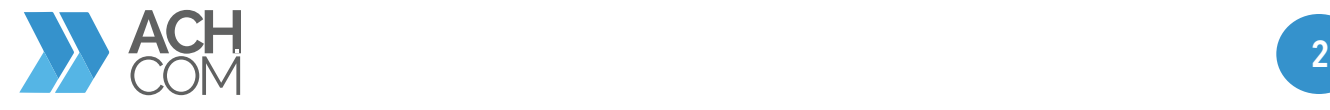

### METHOD NAME / **GetConfirmationOnProcessedFile**

\*Denotes a required field

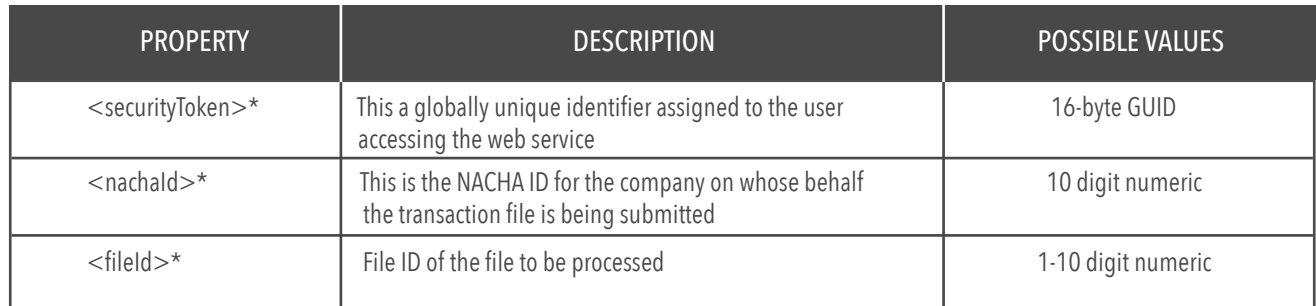

### METHOD NAME / **GetReturnFile**

THIS METHOD IS USED TO RETRIEVE A RETURN FILE FOR A GIVEN DATE / \*Denotes a required field This method returns the file data as a base64 encoded string in value node of the response. This method gets some of its data from a call to ACHPlus.

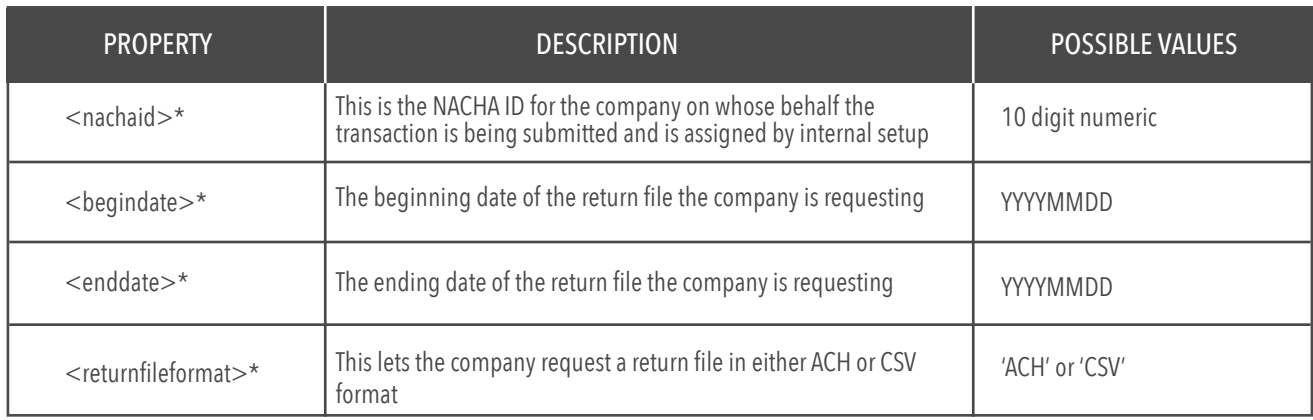

### METHOD NAME / **GetTransactionsAndReturnsHistory**

THIS METHOD GETS SOME OF ITS DATA FROM A CALL TO ACHPLUS / \*Denotes a required field

This method is used to search the transactions. If the transaction has any returns associated with the transaction they are returned in the result set. This method returns a dataset with two tables one with transactions and one with returns. The transaction table contains the payment related information and email

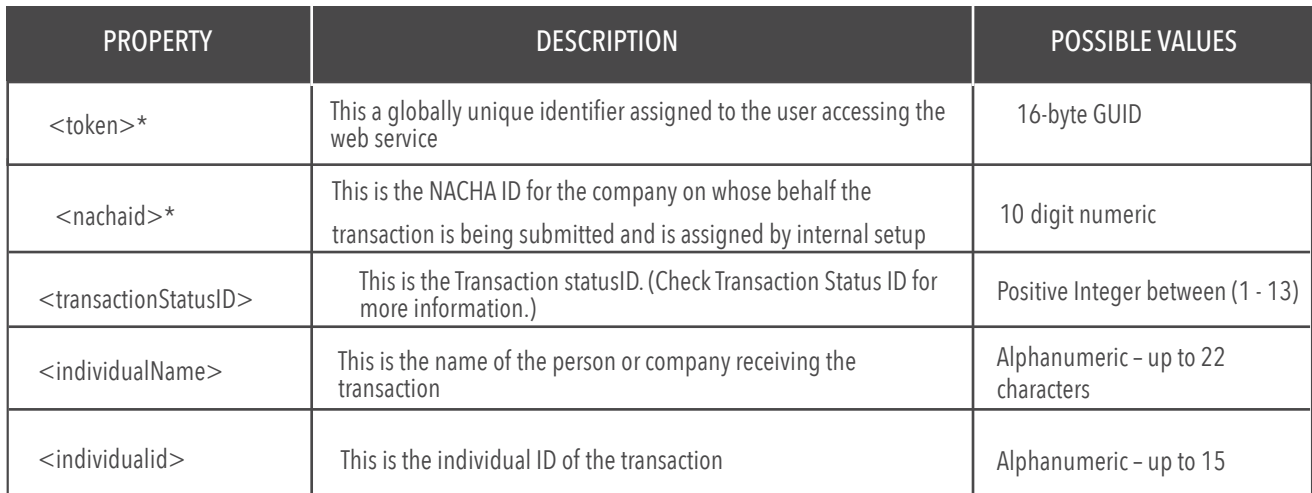

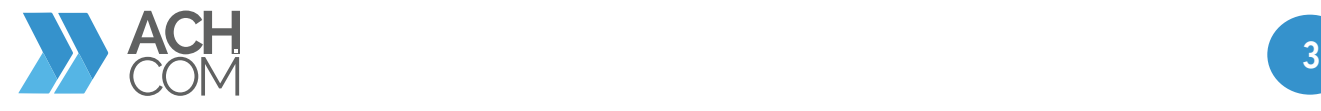

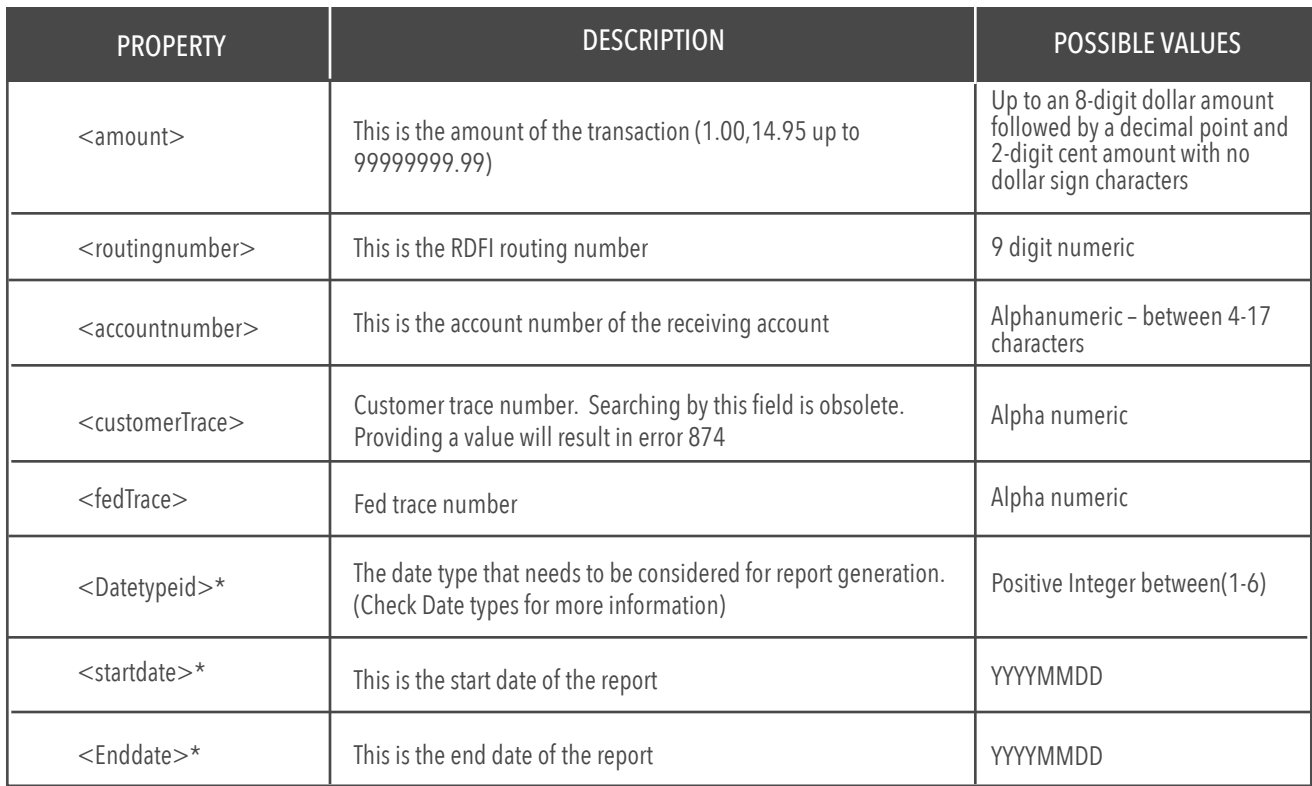

### METHOD NAME / **GetReport**

THIS METHOD IS USED TO RETRIEVE A REPORT BETWEEN GIVEN DATES / \*Denotes a required field This method returns the file data as a base64 encoded string in value node of the response. This method might (depending on the report) get some of its data from a call to ACHplus

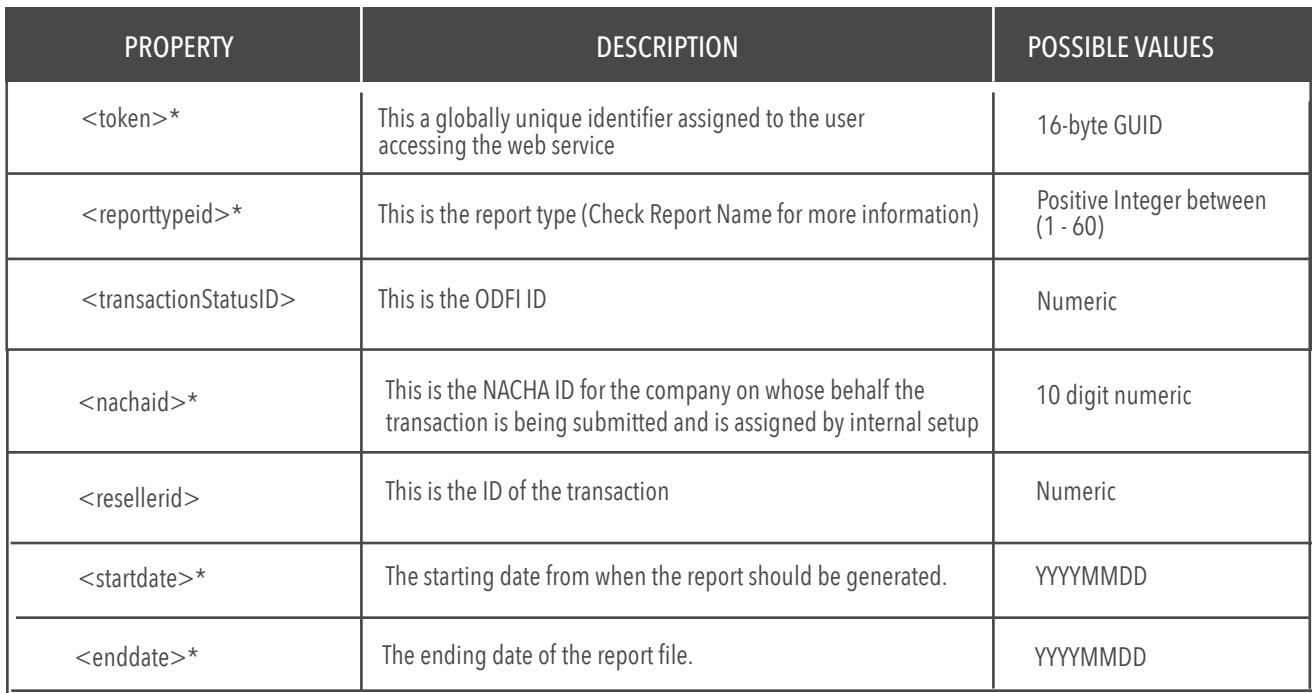

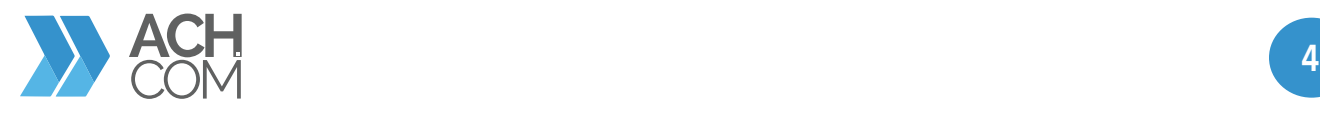

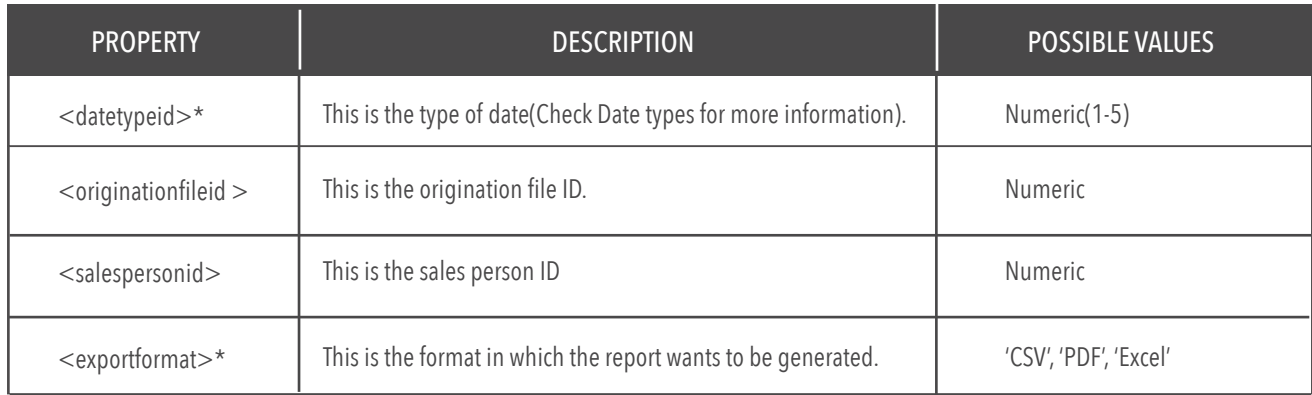

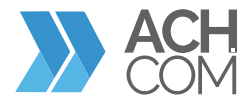

# **SOAP API RESPONSE** (ERROR CODES)

### VALUE DESCRIPTION NOTES

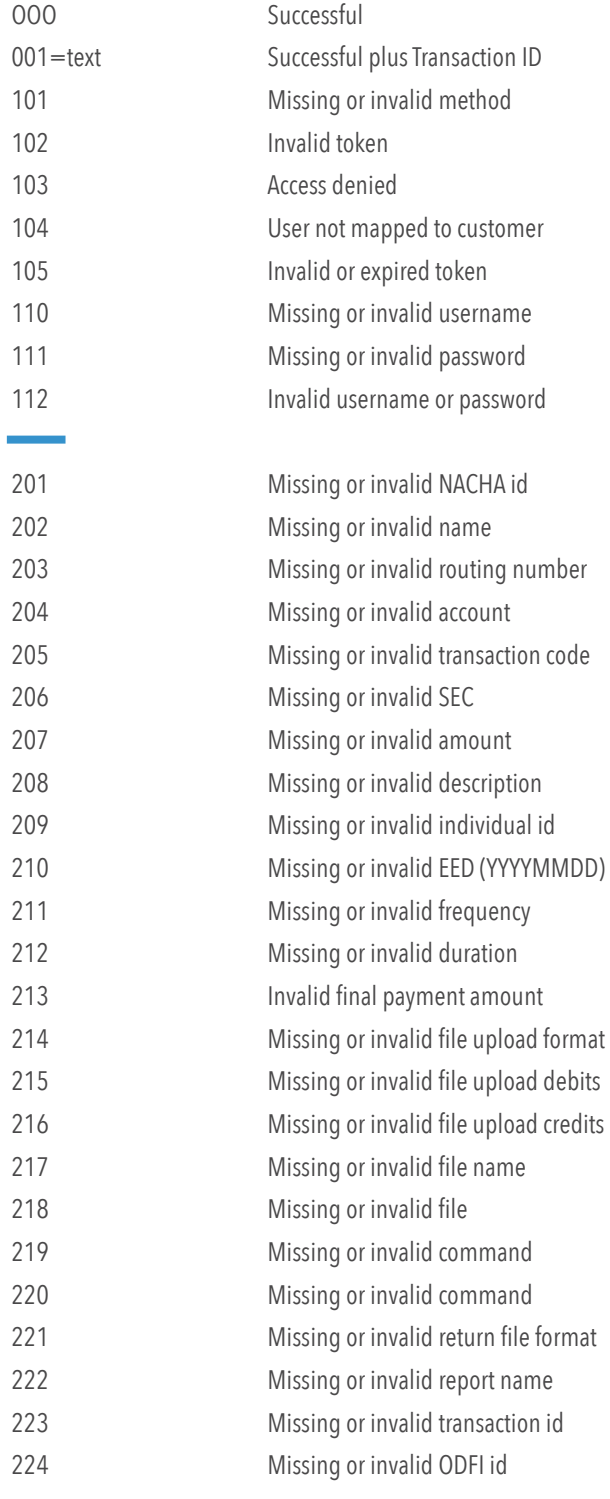

Transaction ID generated from system database

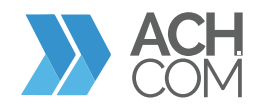

# **SOAP API RESPONSE (ERROR CODES)**

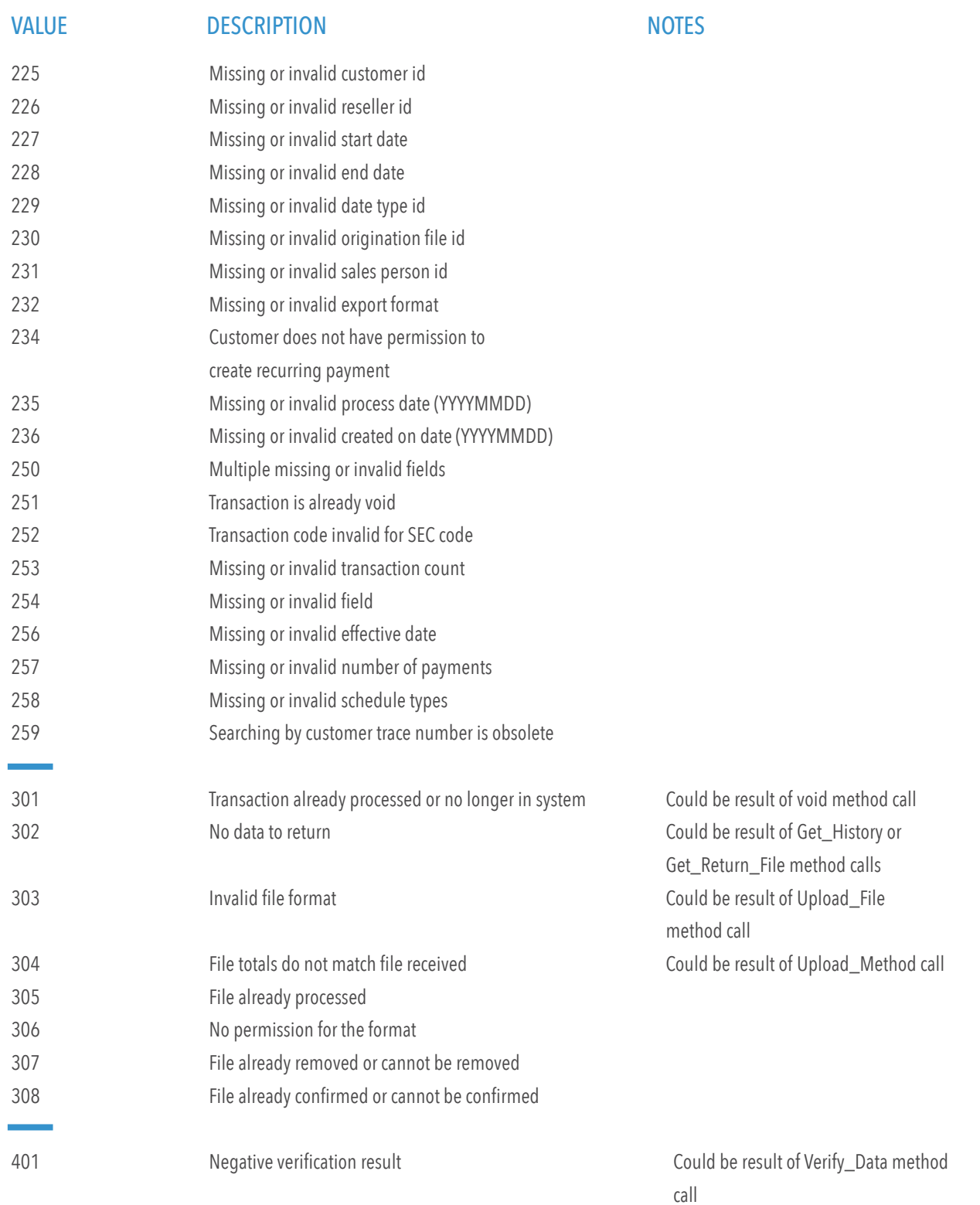

**ACH COM** 

### **SOAP API RESPONSE (ERROR CODES)**

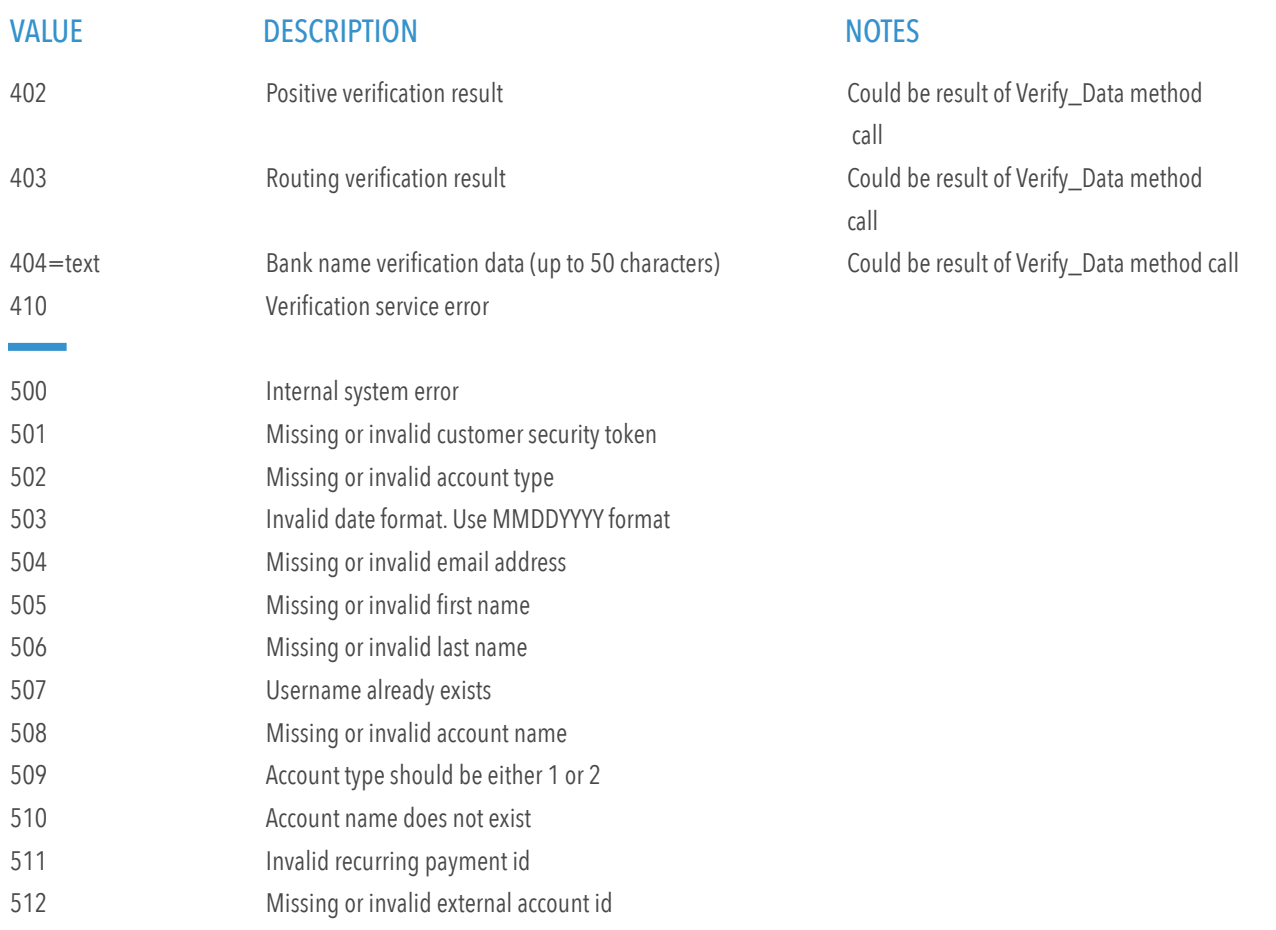

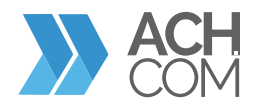

### TRANSACTION STATUSES

The information described below outlines the transaction status

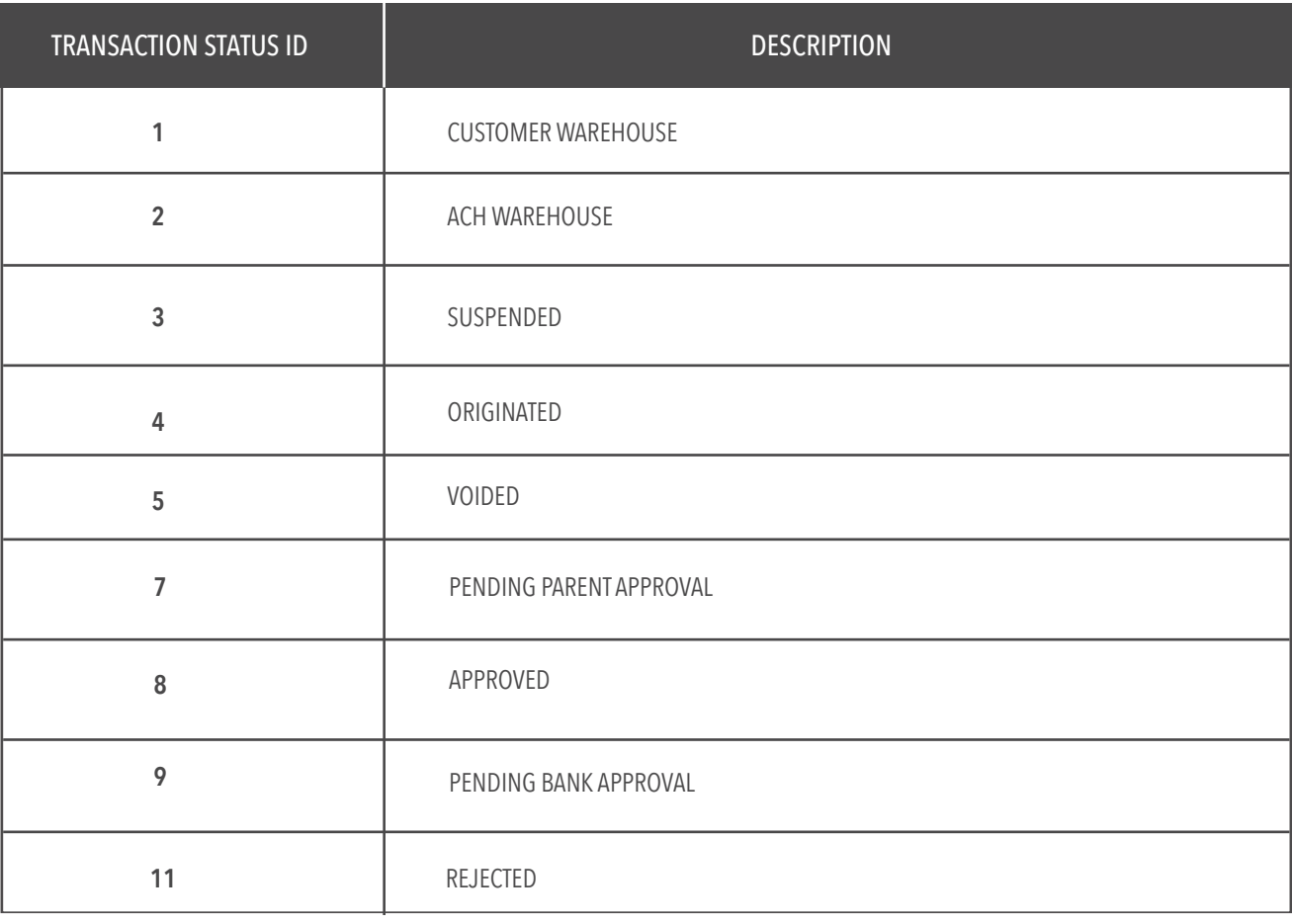

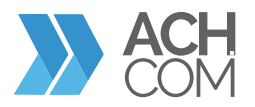

### TRANSACTION CODES

The information described below outlines transaction codes

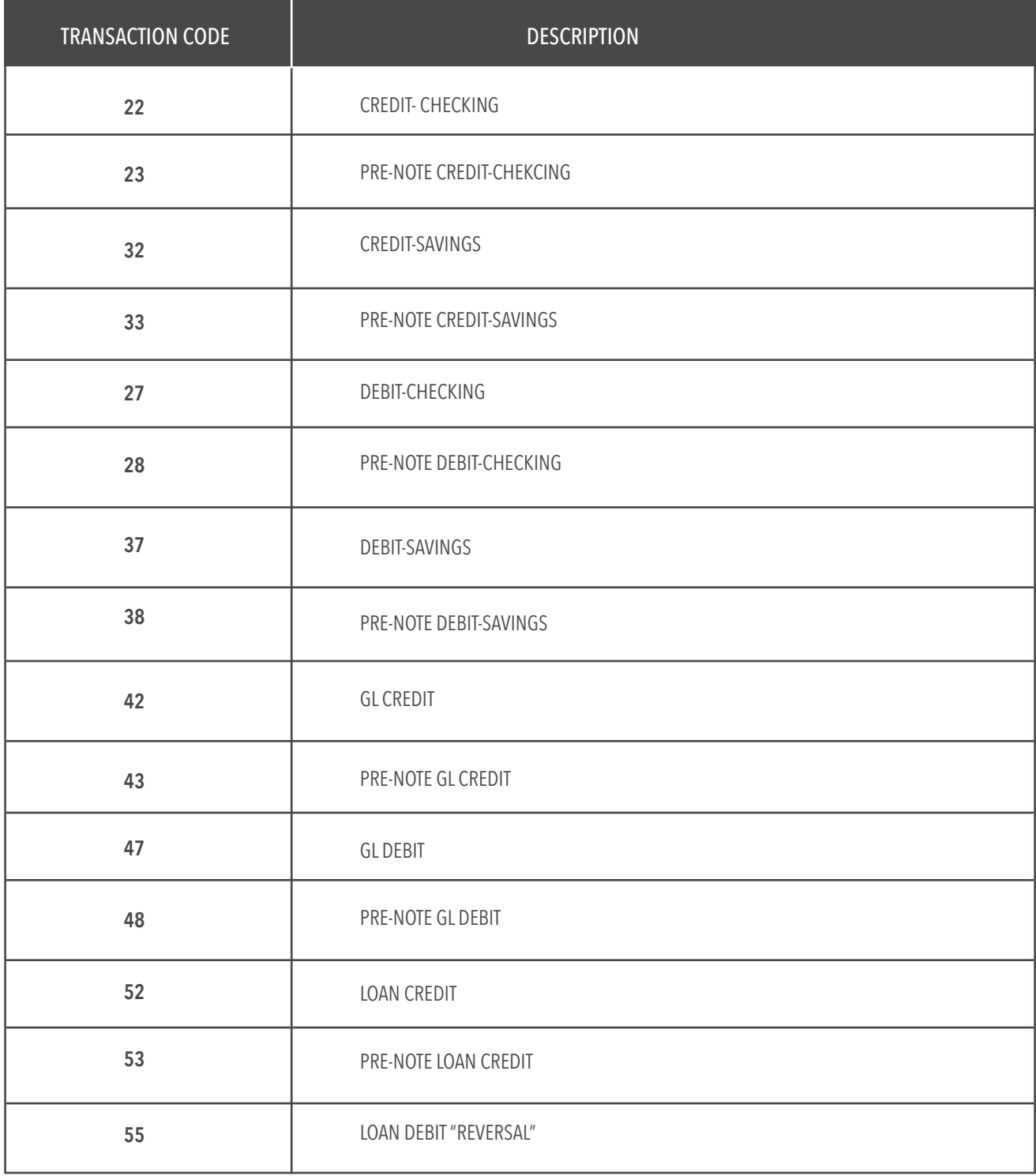

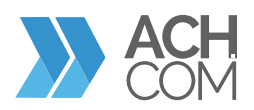

### SEC CODES

The information described below outlines SEC codes

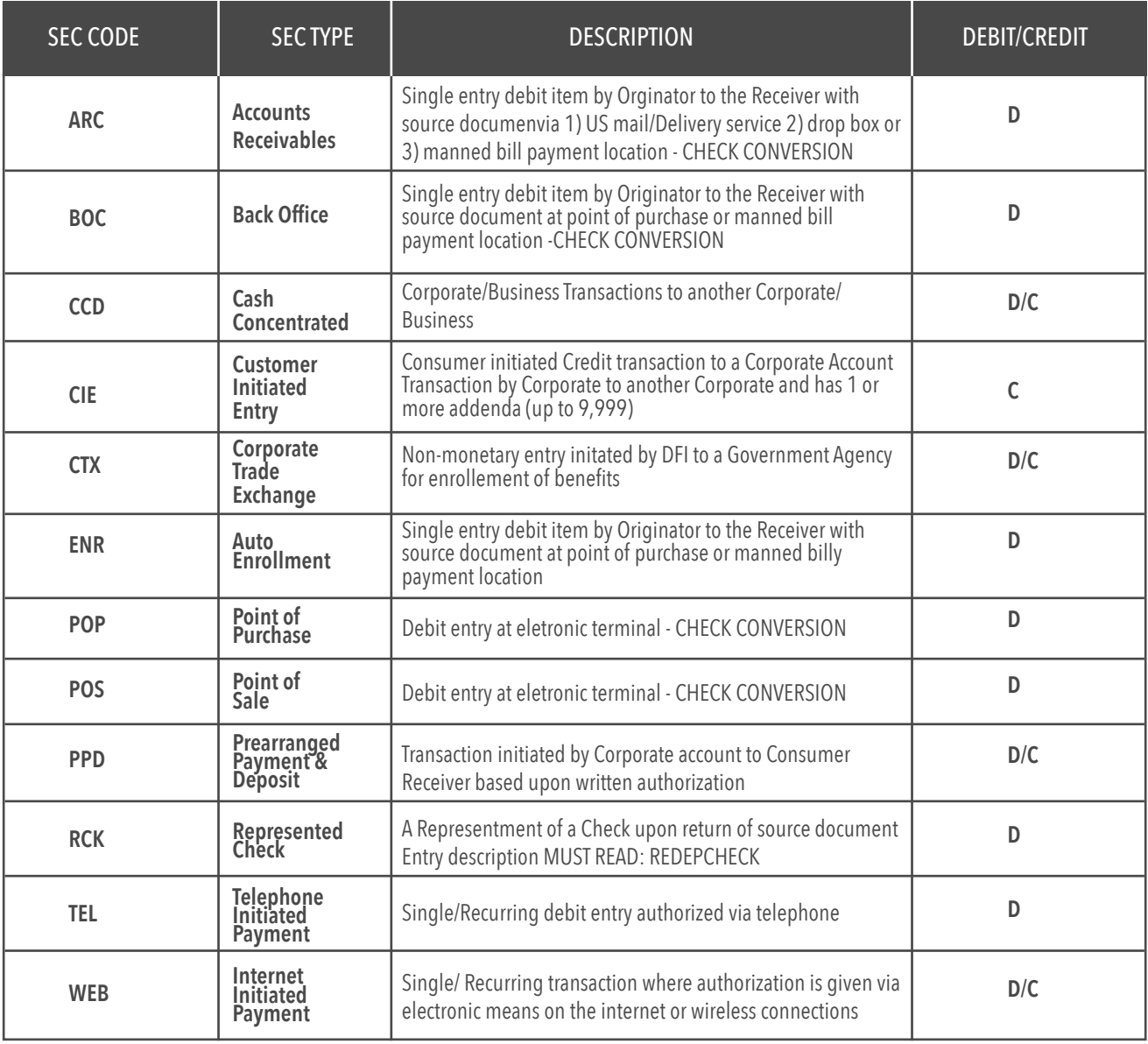

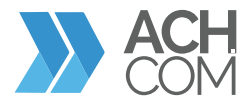

### DATE TYPES

The information described below outlines the type of dates for Get Report method

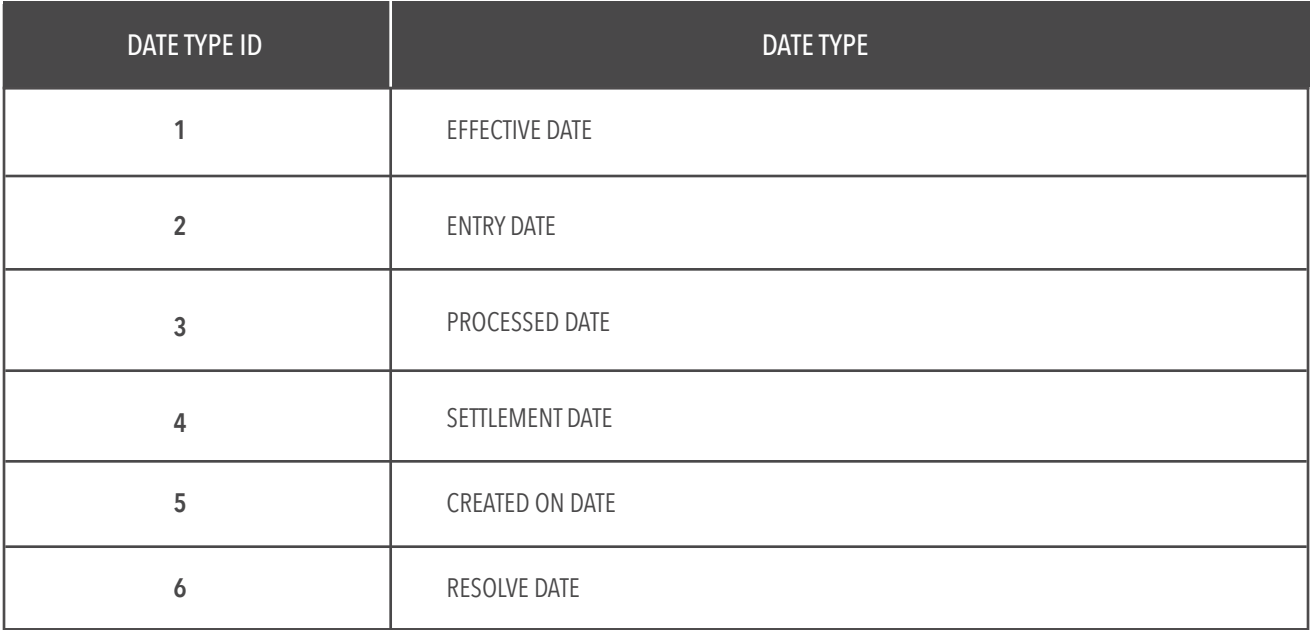

### REPORT NAMES

The information described below outlines different reports for Get Report method.

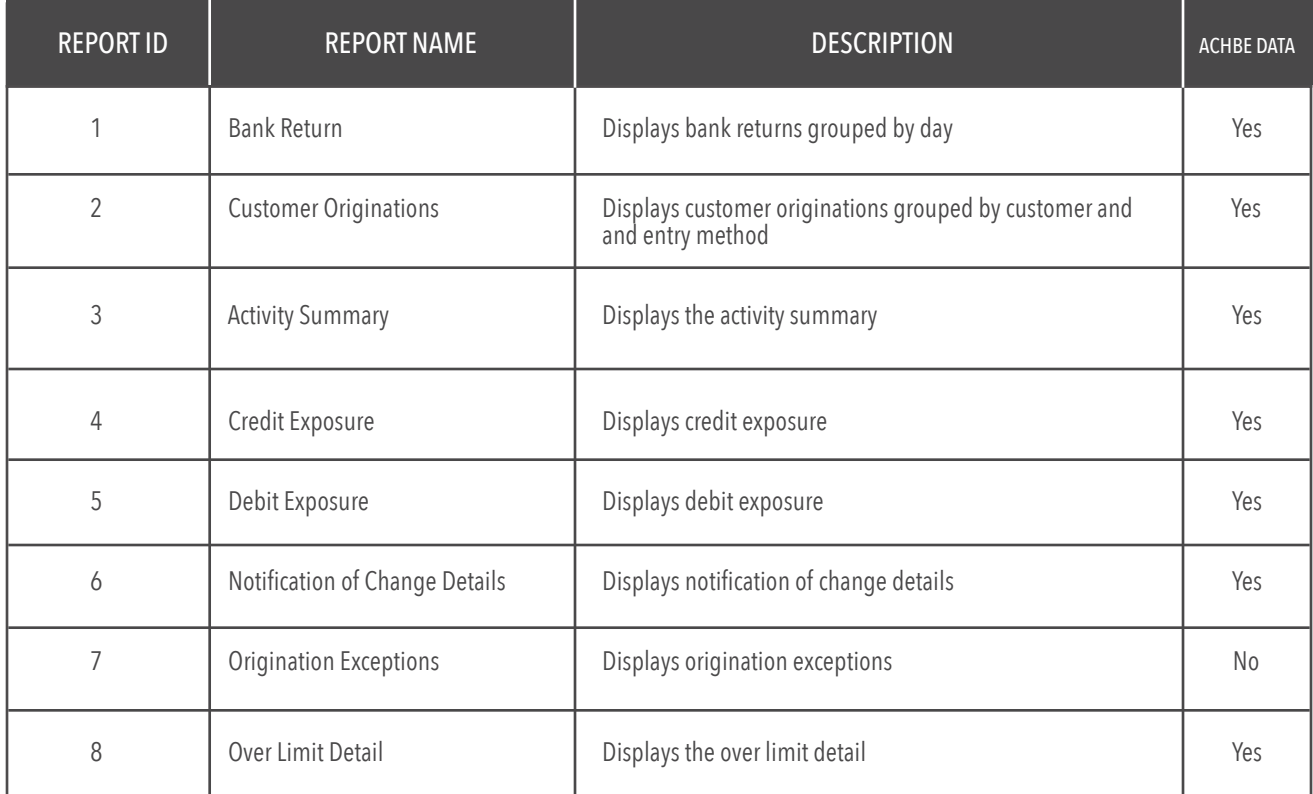

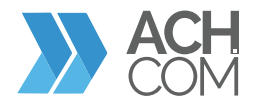

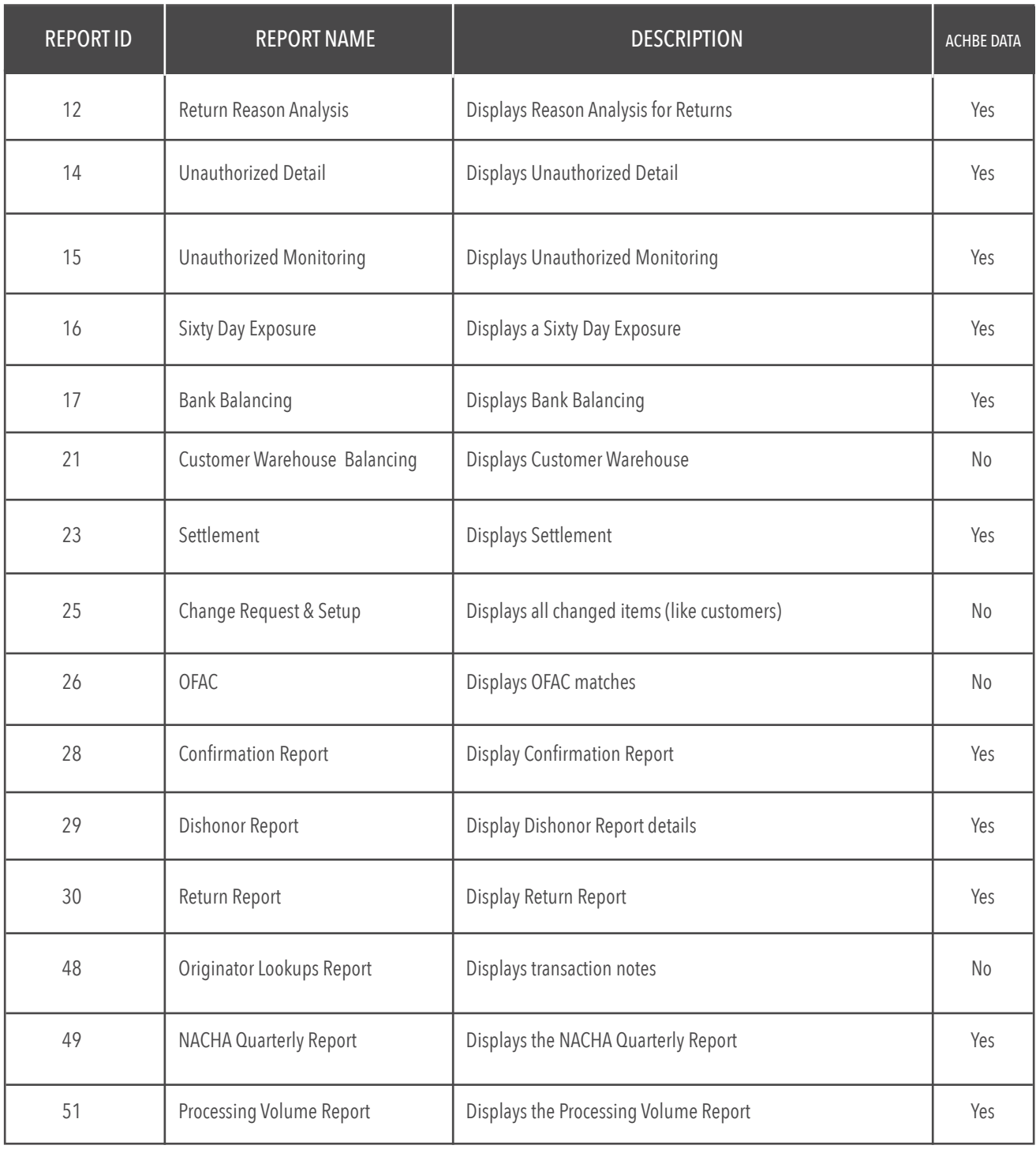

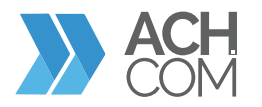

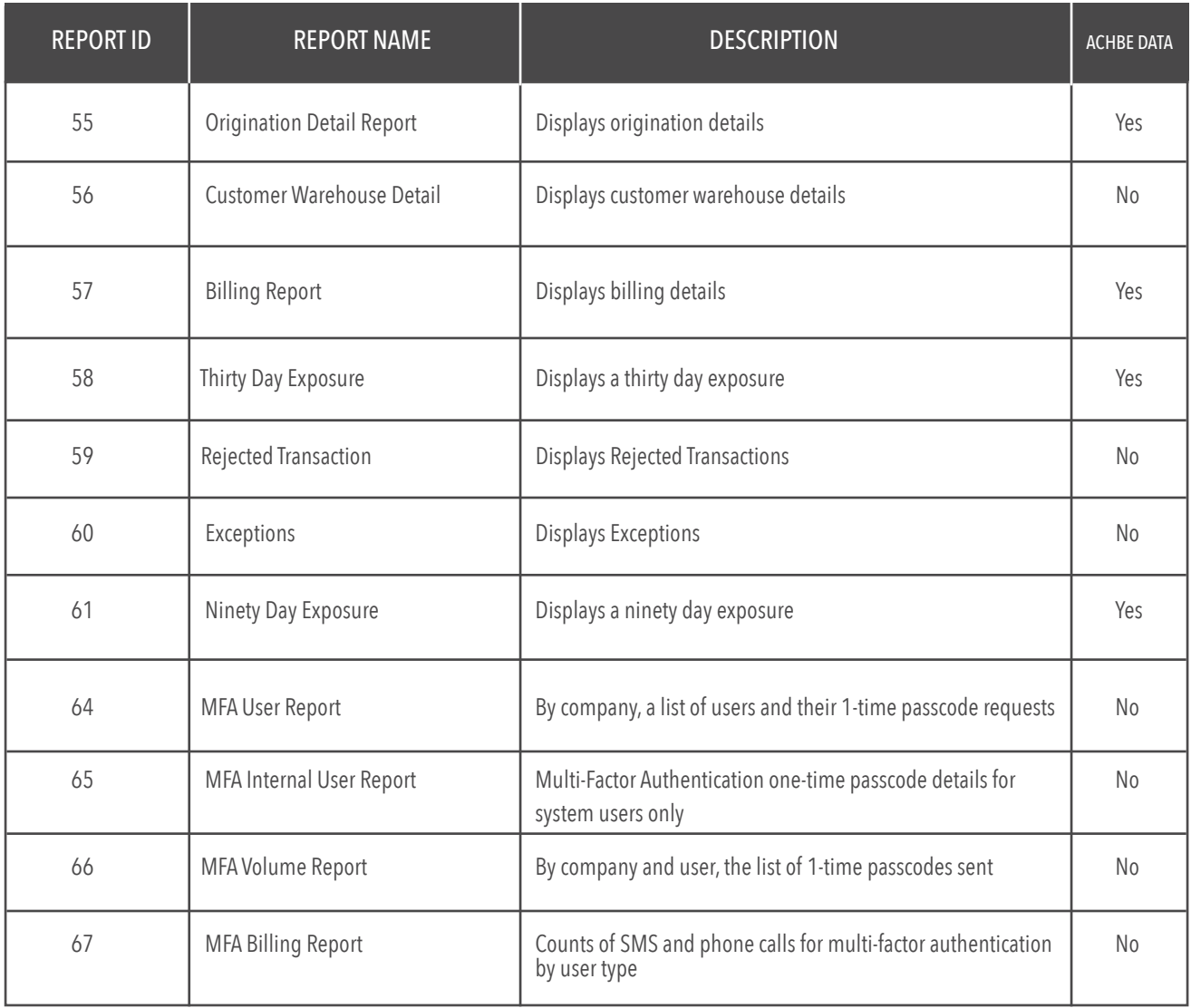

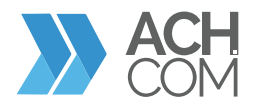